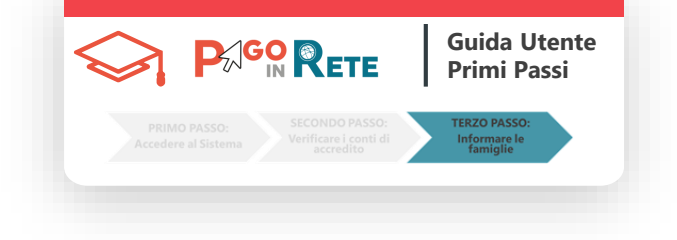

**La scuola deve informare le famiglie che ha adottato la piattaforma centralizzata del MIUR Pago In Rete, che colloquia con il sistema pagoPA**, per adempiere agli obblighi previsti all'art. 65, comma 2, dal D.L. n. 162/2019 (Decreto Milleproroghe) **e non potrà più ricevere versamenti al di fuori di tale sistema**.

**Le famiglie potranno quindi provvedere al pagamento telematico delle tasse e dei contributi scolastici utilizzando il servizio Pago In Rete del portale del Ministero dell'Istruzione ([www.miur.it\)](http://www.miur.it/).**

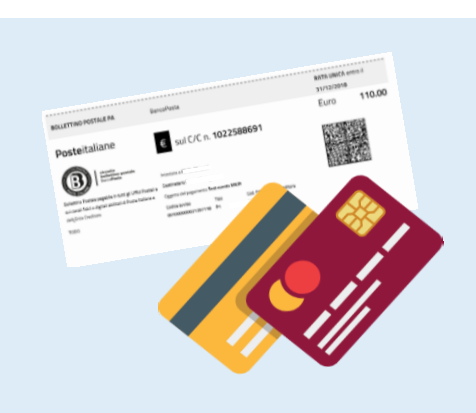

Sarà possibile **pagare direttamente on line o scaricare il documento di pagamento predisposto dal sistema**, che riporta QR-Code e Bollettino Postale PA (se c/c accredito è postale) per eseguire il versamento successivamente presso le tabaccherie, sportelli bancari autorizzati, uffici postali o altri canali fisici e online offerti dai prestatori di servizi di pagamento (PSP).

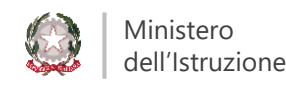

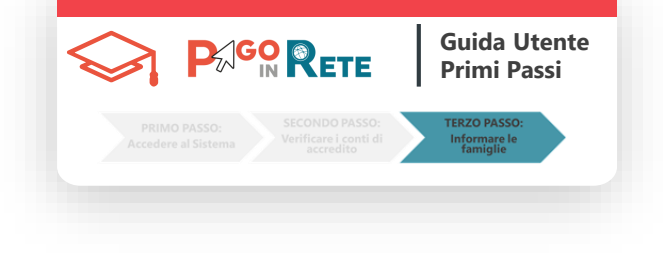

Oltre all'esecuzione di pagamenti, **le famiglie potranno tramite il servizio:**

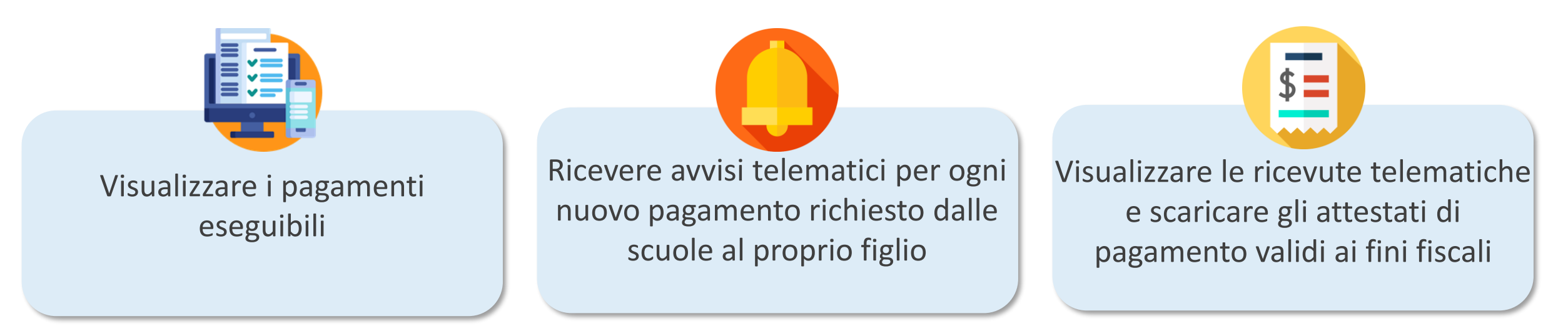

Informazioni generali sul servizio sono disponibili nella sezione del portale *ARGOMENTI e SERVIZI => SERVIZI => PAGO IN RETE* oppure direttamente dalla pagina*: <http://www.istruzione.it/pagoinrete>*

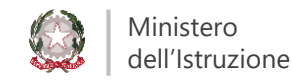

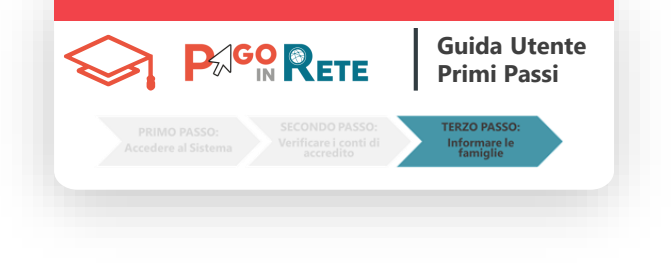

L'accesso al servizio è riservato agli utenti del portale del Ministero dell'Istruzione tramite:

- le **credenziali SPID**
- le **credenziali rilasciate dal Ministero dell'Istruzione** (acquisite per Iscrizioni on-line o Istanze on-line).

Se la famiglia non dispone delle credenziali di accesso, può ottenerle facendo una **registrazione al portale**.

Per la registrazione sarà richiesto di inserire:

- i **dati anagrafici,**
- **un indirizzo e-mail personale**
- **confermare la registrazione accedendo alla mail di conferma inviata dal sistema**

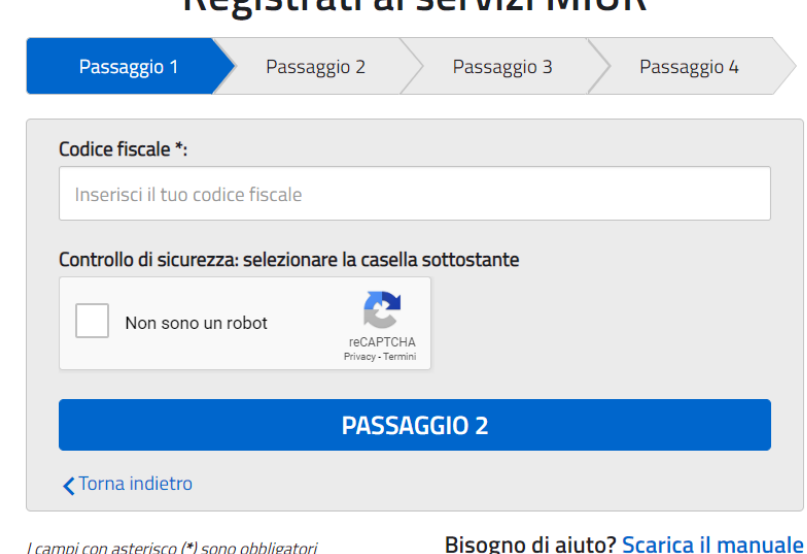

Dogictrati ai corvizi MILID

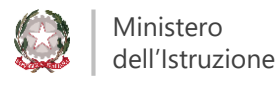

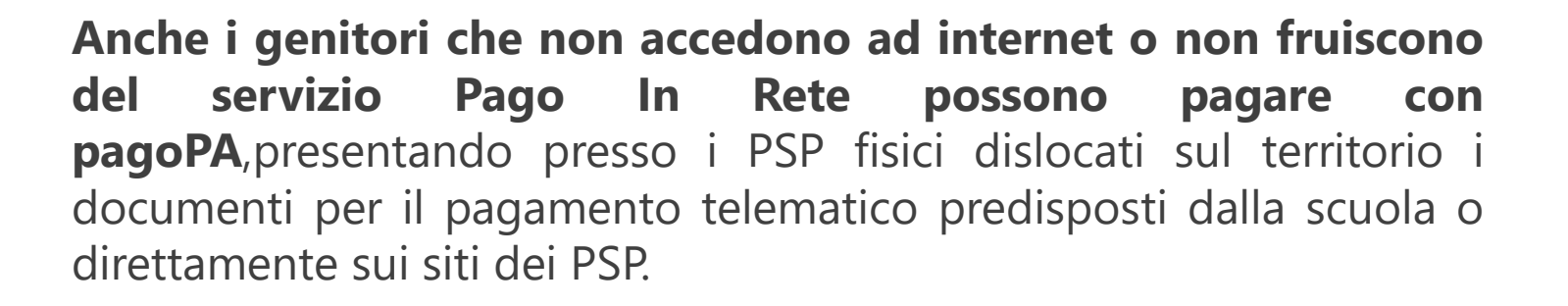

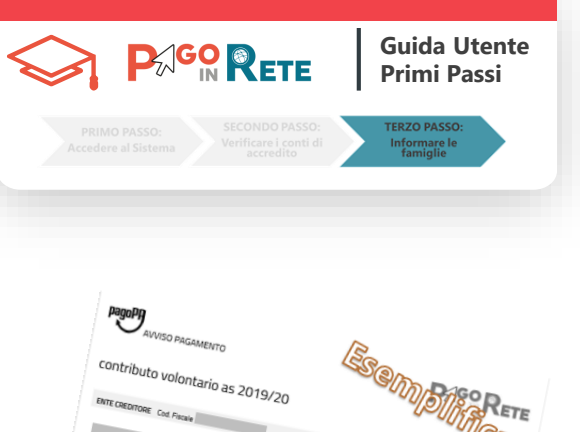

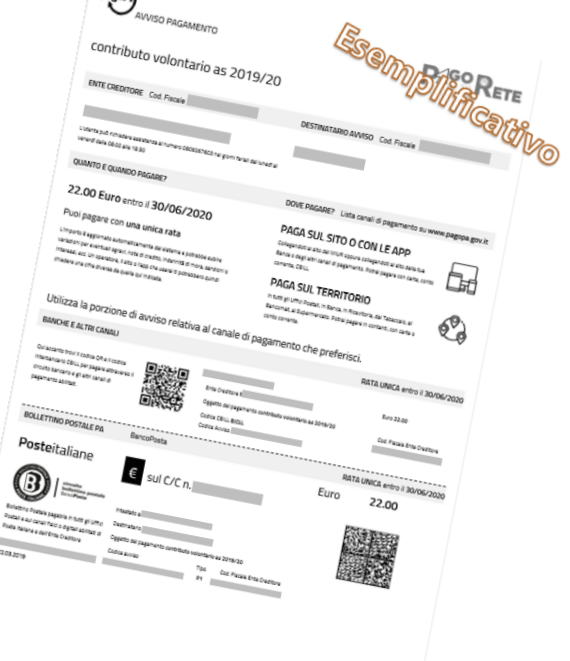

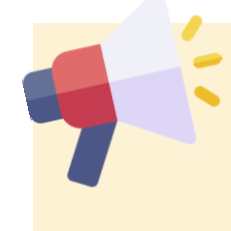

**La segreteria può infatti scaricare e stampare i documenti per l'esecuzione del pagamento telematico (con il QR-Code/CBILL e il Bollettino Postale PA) per consegnarli alle famiglie**

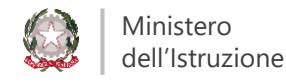

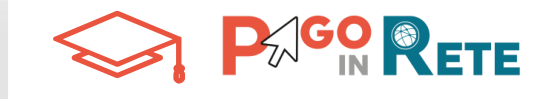

**Guida Utente Primi Passi**

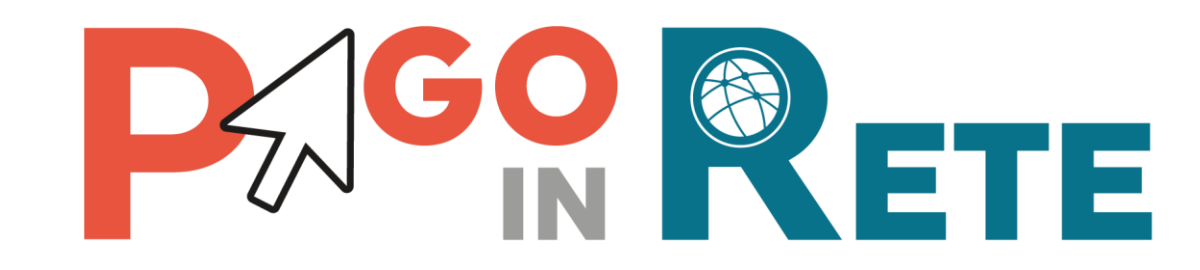

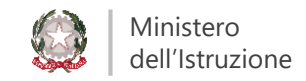